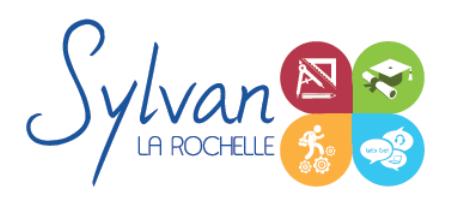

# Word 2021 / 365 Expert

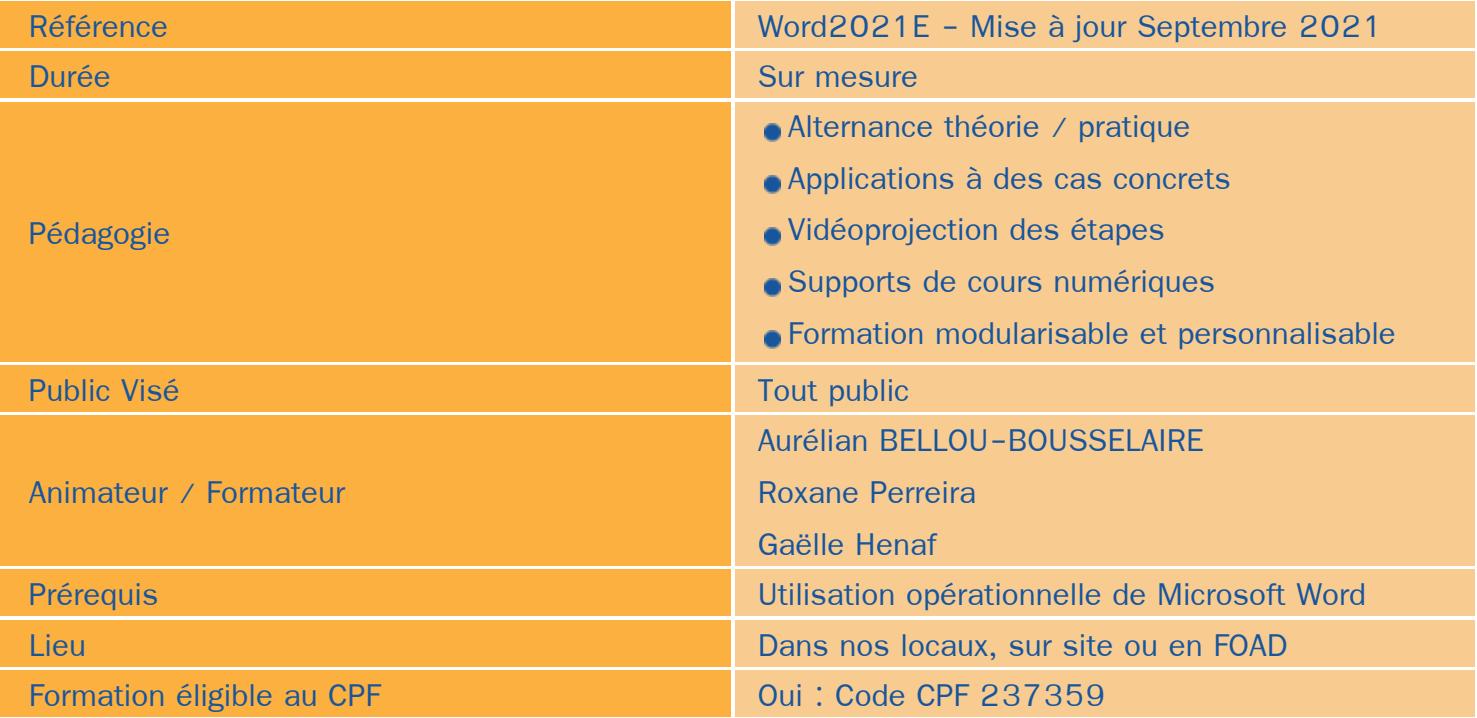

# Objectifs / Finalités

- Maîtriser les fonctions avancées de Microsoft Word 2021
- Utilisation de Microsoft Word en collaboration
- Utilisation de Microsoft Word avec des bases de données / Publipostage
- Utilisation des outils de cloud

# **Thématiques**

## *Séquence 1 : Conception de formulaires*

- Création de formulaires ٠
- Insertion de listes déroulantes, de cases à cocher ou de boutons « radio »
- Protection des formulaires ۸

## *Séquence 2 : Publipostage*

- Utilisation de bases de données Excel, Outlook ou CSV avec Microsoft Word, tri et filtrage
- Insertions de champs dans le document. Paramétrage des champs, de la fusion et de l'impression
- Publipostage sur supports spéciaux (étiquettes, papier à entête, enveloppes...) ۰

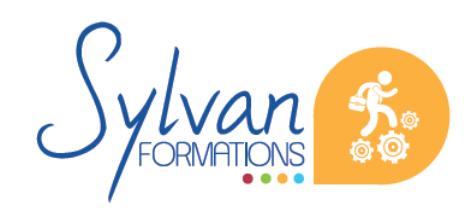

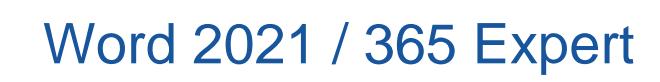

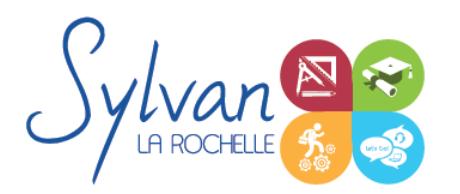

#### *Séquence 3 : Partage de documents*

- Utilisation du suivi des modifications. Comparaison de deux versions d'un document.
- Protection totale ou partielle d'un document. Utilisation du suivi avec mot de passe.
- Utilisation des formats PDF et XPS pour le partage et l'impression
- Utilisation des commentaires ۰

### *Séquence 4 : Import et export*

- Utilisation du module d'import de formats différents
- Export d'un document et contraintes liées aux différents formats
- Export vers un service de tirage externe, contraintes liées à l'impression
- Maîtrise des licences d'utilisation des différents formats et données

### *Séquence 5 : Utilisation de Microsoft Word dans un environnement Cloud ou Intra / Extranet*

- Enregistrement et recherche des documents sur un Intranet ou un Cloud
- Utilisation de OneDrive, partage de documents avec des interlocuteurs n'ayant pas accès à Microsoft Word
- Partage de documents via OneDrive ou un cloud privé, utilisation de Microsoft Word en mobilité
- Partage de documents sur un Intranet, Extranet ou via Windows Azure
- Utilisation des fonctionalités avancées de correction du texte et les nouveaux outils Office 2021

# **Evaluations**

- Evaluation pratique à la fin de chaque séquence avec reprise des points non maîtrisés
- Evaluation théorique et pratique en fin de stage
- Possibilité de passage de la certification TOSA en fin de stage

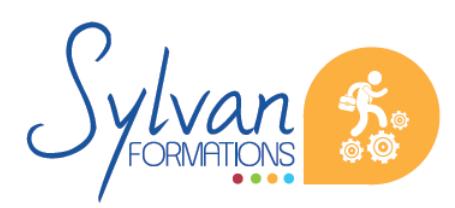